Adobe Photoshop CC 2021 23.2.1.326 How to Oc

## [Download](http://godsearchs.com/ZG93bmxvYWR8MzhTT0d4NVlueDhNVFkxTmpZME1EZ3hOM3g4TWpVNU1IeDhLRTBwSUZkdmNtUndjbVZ6Y3lCYldFMU1VbEJESUZZeUlGQkVSbDA/collegegradsmoving/crepe.jagdish?embankment&lullabyes=linkup&d3d3LnBzIHBob3Rvc2hvcCBmcmVlIGRvd25sb2Fkd3d=triphala)

**Www.ps Photoshop Free Download Crack For Windows [March-2022]**

If you have a computer with  $OS X$  (version 10.1 or later), and you want to do your own digital photo editing and photo organization, try using Apple's built-in iPhoto or Aperture programs. You can always import images from your camera or use pictures in your computer's \_Pictures\_ folder. To learn more about how to use Photoshop, see Book I, Chapter 5. # WHO'S PLAYING NOW? In this book you find out how to organize photos within a single folder. You may want to group them into different folders on your hard drive. You can do this fairly easily. You get the idea. Normally, you want to use Photoshop not just to fix a photo but also to alter a photo, to create something entirely new from scratch, or to combine elements from various photos and place them on a background photo. If you work in a digital darkroom, it's common to use Photoshop as your image editing tool.

You use Photoshop when you have the time and resources to do so, but you also want to be able to share your creations with others. This book focuses on simple edits, which is why it is easy to produce some impressive images with Photoshop. However, if you're interested in more intricate manipulations, you can find a ton of books that teach you how to do that type of work. Someday, you may want to use another tool to create complex images. Photographers who use Adobe's Lightroom software (also in this book) may have no interest in Photoshop, and vice versa. If you do some Photoshop work with your images, and then you discover Lightroom, you can transfer the images from Photoshop to Lightroom. # SOLVING THE VISUAL STORIES Ask most people what makes a good photo, and they'll say, "A photo that tells a story." If you think about the photos you really like, you realize that they are photos that tell a story. Simply put, photos are much more than the sum of their parts. That's what the visual story is all about. What is a visual story? When you watch a movie, you watch a narrative that has a beginning, a middle, and an end. The idea here is that when you look at the image of a portrait, you create an experience for yourself. You make the bridge from the subject to the viewer. You view the subject in

**Www.ps Photoshop Free Download Crack + With License Key**

What's New in Photoshop Elements 8 The following new features and improvements have been announced for Photoshop Elements 8: \*A new Noise Reduction Filter option in the Filter menu for controlling the amount

of noise present in an image. \*A new High Pass Correction Filter option to help remove pixelating from images. \*A new Removing Red Eye option in the Red Eye Removal filter. \*The ability to adjust Clipart layouts with the Background Crop option. \*Redesigned Brushes, allowing customization of brush options, brush size and the addition of a "Paint" Brush tool. \*A redesigned Layer palette that enables quicker and simpler drag and drop actions. \*The new Ability to Save As or Export as PDF. \*Automatic resizing of photos to a specified pixel width and height. \*New standard navigation arrows in the toolbar. \*A new grid tool that displays a grid overlay on an image. \*The ability to navigate in a document with a keystroke in place of using a mouse. \*A new document inspector that allows viewing of a document's properties. \*The ability to create and save Draw Tools presets that can be applied to drawings and text. \*The new ability to view only selected items in the image thumbnails. \*Quick Tips and Burn Marks in the Help panel that display functions and features. \*The ability to edit a selection by using a specific color as a fill. \*The ability to join several images without stopping a background or clipart adjustment, such as using "Contiguous" in the Layers window. \*New formatting options for title and caption text in the Styles window. \*An option to save styles as presets. \*Retaining a portion of the background color when saving an image. \*Removing red eye more easily. \*A new "Find/Replace" dialog box allows finding and replacing text, as well as text in selected areas. \*The ability to view and print catalog thumbnails. \*The ability to navigate in a document with a keystroke in place of using a mouse. \*The ability to view only selected items in the image thumbnails. \*An option to open multiple

files in Photoshop Elements. \*Retaining a portion of the background color when saving an image. \*The ability 05a79cecff

**Www.ps Photoshop Free Download Crack Free Registration Code Download [2022-Latest]**

If you listen to statistics, the amount of time people spend watching TV, working out, or eating fast food is a sad commentary on the state of our nation. Unfortunately, folks spend their evenings at home just being couch potatoes instead of doing something more productive. That said, this list of 25 ideas of things you can do with kids that take just a little time can really help you keep them amused and active. Take a look and consider using one or more. 1. Go on a scavenger hunt We're not talking about the kids in the neighborhood searching for tarantulas in the bush. This goes way above that. Think about it this way, you need to fill that time slot when you're not sleeping, eating, and everything else. And the worst thing about that time slot is that you're either forcing your kids to sit through the commercial break or you're sitting in front of the television. That time is a good time for you to teach your kids how to entertain themselves. Take some time to make one or two of these, you will have fun, and they'll have a lot of fun as well. 2. Toy chest car trips I heard something on the news that a mom mentioned once, she said that for a while it was really a lot of work to spend time with her kids. That's the thing, you think of fun activities like going to the playground or to the movies, and you realize that they're those things that you have to plan and possibly pay for. If you're bored, it's the same thing. Plan a toy chest car trip, take the kids to a flea market or to the neighborhood, and have them play on the playground or go to the park, they'll have a lot of fun. 3. Cowboy activity You need to get out your

cowboy hat and get some barbeque sauce. Cowboy time is perfect for play dates, friends, or a night with the kids as well. But it's not just for grownups. You can do it. It takes a lot of work, but it's worth it. 4. Balloon toss This is a great activity when you're camping, or a nice night by the fire, but you can also do it on a much smaller scale. What I mean by that

**What's New in the?**

Hydrated electron The hydrated electron is an ion found in hydrated metals which has an electron bound to the metal atom and the rest of the electron distributed among a number of water molecules. Due to its ability to form a hydride ion, it is sometimes referred to as a "hydride ion". Hydrated electrons form as a result of the photoexcitation of an electron in a metal. The excited electron may undergo radiative decay to the ground state, or undergo nonradiative decay via a vacancy in the electron's ground state to form a hydroxyl radical, a vacancy in the first excited state to form a superoxide ion, and so on. This series of decay reactions eventually reaches the hydroxide ion. Like the hydroxide ion, the hydrated electron has a 1/2 electron spin due to the Pauli exclusion principle. However, the electron spin is weakly coupled to the angular momentum of the hydrated electron. The geometry of the hydrated electron has received some attention. The hydrated electron exhibits a high degree of asymmetry, but no detailed quantum-mechanical calculation has been reported. Quantum chemical calculations suggest that the hydrated electron has a more planar structure than the hydroxide ion. Hydrated electrons are unstable and reactive, and

quickly form the hydroxide ion. Kinetic reactions include the production of hydroxyl radicals in UV irradiation of organic matter. References The discovery of the hydrated electron Category:Chemical compoundsedValue); Log.d("RESULT:", String.valueOf(StringifyUtils.get DateFormatted(getObjectDate().getTime()))); Object lastValue = cursor.getLastContentValue(); Log.d("RESULT:", String.valueOf(getStringify(lastValue))); if (lastValue instanceof String) { return lastValue; } return null; } public static void attachCursorToMap(Cursor cursor, Map map) { String id

**System Requirements For Www.ps Photoshop Free Download:**

PC: Windows 7, Vista, XP, and 2000 Mac: OS X 10.2.8 or later Linux: 2.6 or later Minimum specification: PC: OS: Windows 7, Vista, XP CPU: Intel® Pentium® 4 or AMD Athlon 64 Memory: 1GB of RAM Graphics: NVIDIA® GeForce® 8600 or ATI® Radeon® 9600 DirectX: Version 9.0 Network: Broadband Internet connection Other requirements:

## Related links:

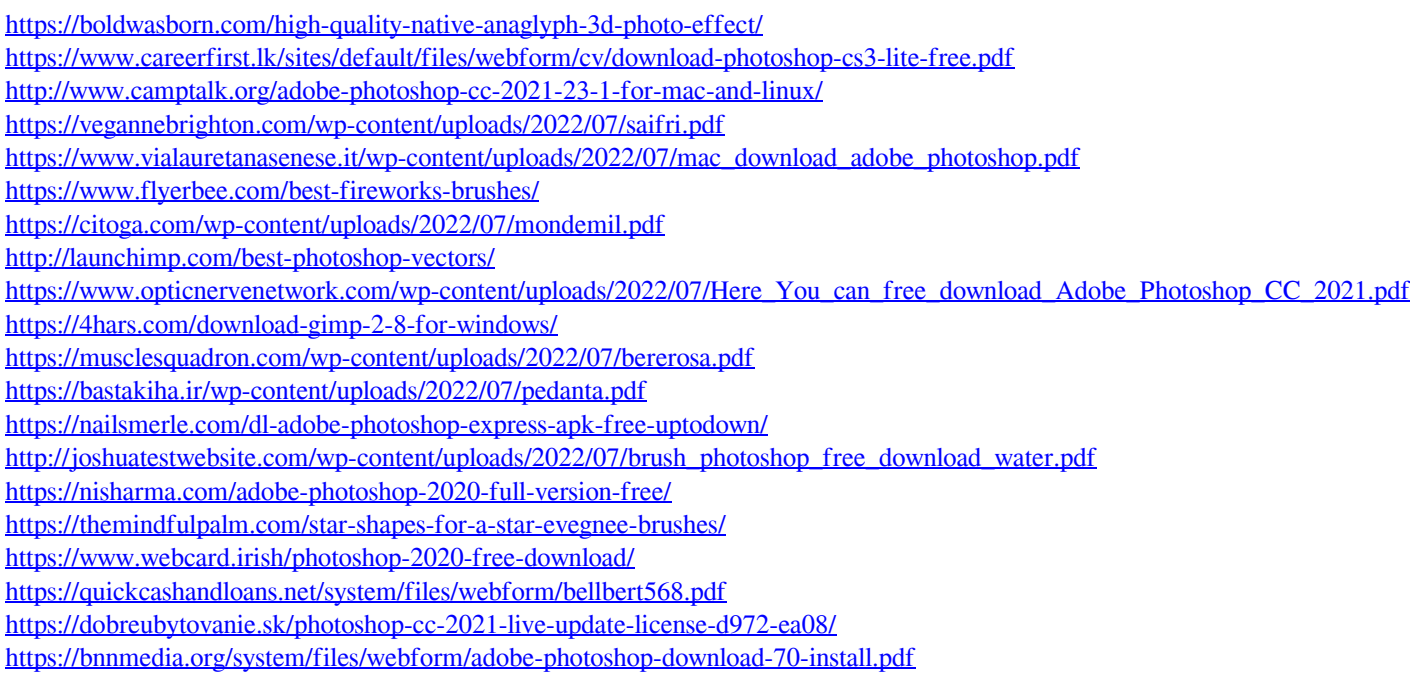